# **Some question of the following Computer skills**

## **Q1/ Choose the correct answer**

- **1- Which one of the following is not an input device?**
	- a) Touchscreen.
	- b) Keyboard.
	- c) Printer.
	- d) Scanner.
- **2- Which one of the following is an example of software?**
	- a) Speaker device.
	- b) Microsoft Word.
	- c) A mouse.
	- d) A printer.

## **3- Which one of the following would improve computer performance?**

- a) Using a larger monitor.
- **b)** Increasing the number of applications running.
- **c)** Using a faster printer.
- **d)** Increasing the size of RAM.
- **4- Which of the following is not a method for pasting content that has been copied or cut?**
	- a) Press Ctrl+v to paste content.
	- b) Press the Paste button in the Clipboard group on the Ribbon.
	- c) Click on the item to be pasted on the Clipboard.
	- d) Press Ctrl+p to paste content.

## **5- 2 Megabyte it equal to**

- a) 1000 Kilobyte
- b) 1024 Kilobyte
- c) 2048 Kilobyte
- d) 2000 Kilobyte

## **Q2/ Identify the function of the following tools**

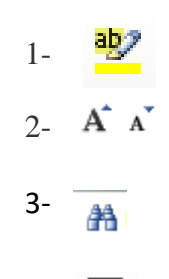

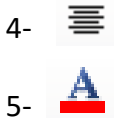

## **Q3/ Determine the differences between each of these.**

- 1) **delete** and **backspace** on the Keyboard.
- 2) **Cut** and **Copy.**

#### **Q4/ Choose the correct answer**

- **6- Which one of the following is not an input device?**
	- a) Touchscreen.
	- b) Keyboard.
	- c) Printer.
	- d) Scanner.
- **7- Which one of the following is an example of software?**
	- e) Speaker device.
	- f) Microsoft Word.
	- g) A mouse.
	- h) A printer.
- **8- Which one of the following would improve computer performance?**
	- e) Using a larger monitor.
	- **f)** Increasing the number of applications running.
	- **g)** Using a faster printer.
	- **h)** Increasing the size of RAM.
- **9- Which of the following is not a method for pasting content that has been copied or cut?**
	- e) Press Ctrl+v to paste content.
	- f) Press the Paste button in the Clipboard group on the Ribbon.
	- g) Click on the item to be pasted on the Clipboard.
	- h) Press Ctrl+p to paste content.

#### **10- 2 Megabyte it equal to**

- e) 1000 Kilobyte
- f) 1024 Kilobyte
- g) 2048 Kilobyte
- h) 2000 Kilobyte

## **Q5/ Identify the function of the following tools.**

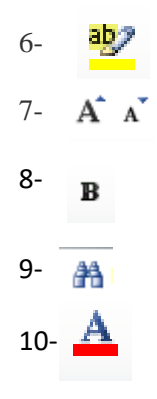

**Q6/ Write the function of the following button or keys on keyboard.** 

**1- Tab 2- ESC 3- caps lock 4- ALT 5- Enter** 

## **Q7/ Determine the differences between each of these.**

- 3) **Close** and **Exit** ( in file menu)
- 4) **RAM** and **ROM**

## **Q8/ Write the steps to identify how computers represent data.**

## **Q9/ Choose the correct answer**

#### **1- Which one of the following would improve computer performance?**

- a) Using a larger monitor.
- b) Increasing the number of applications running.
- c) Using a faster printer.
- d) Increasing the size of RAM.

#### 2- **Which one of the following is both an input and output device?**

- a) Touchscreen.
- b) Keyboard.
- c) Printer.
- d) Scanner.

#### **3**- **Which one of the following is an example of an operating system?**

- a) Wordpad
- b) PowerPoint.
- c) Windows.
- d) Notepad.

#### **4- Which software application would you use to create a report?**

- a) Microsoft Excel
- b) Microsoft PowerPoint
- c) Microsoft Word
- d) Microsoft Publisher

#### **5- What of these is an input device?**

- a) CD-Rom
- b) Mouse
- c) Printer
- d) Zip drive

## **6- Where do deleted files go?**

- a) Recycle bin
- b) Dump
- c) USB stick
- d) Desktop

### **7- Which of these is NOT a folder in Windows?**

- a) Music
- b) Pictures
- c) Films
- d) Document

#### **8- From which menu you can add Header and Footer to your report?**

- a) Insert Tab
- b) View Tab
- c) Format Tab
- d) Tools Tab

## **9- A feature of Microsoft Word that saves the document automatically after certain time is available on**

- a) Save tab on Options dialog box
- b) Save as dialog box
- c) Both of above
- d) None of above

## **10- \_\_\_\_\_\_\_ option from clipboard is used to move data from one place to another in a document.**

- a) Copy & Paste
- b) Cut & Paste
- c) Bold
- d) Justify

#### **Q10/ Identify the function of the following tools**

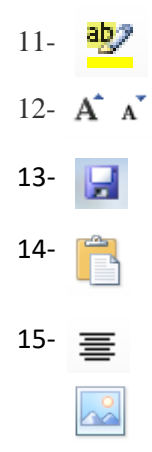

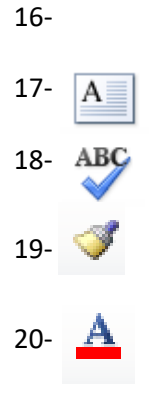

Q11/ Write the function of all of these shortcuts or button on Keyboard.

- 1) Ctrl +  $V$
- 2) Ctrl +  $W$
- 3) Ctrl + shift +  $\leftarrow$
- 4) Home
- 5) End
- 6) Ctrl +  $X$
- 7) caps lock
- 8) Ctrl + Shift ( on the right)
- 9) Ctrl + Enter
- 10) Alt + Shift ( on the left)

## **Q12/ Determine the differences between each of these.**

- 5) delete and backspace ( on Keyboard)
- 6) Cut and Copy
- 7) Save and Save as
- 8) Close and Exit ( in file menu)
- 9) Ctrl + Shift + Home and Ctrl + A

**Q13/ Write the name of the following bars or tabs**

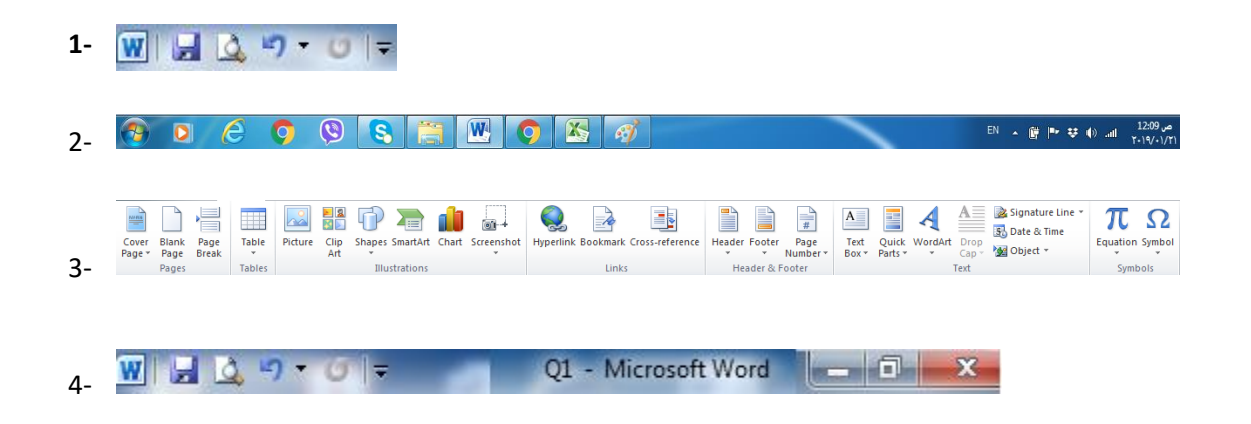